# Package 'fflr'

February 3, 2024

<span id="page-0-0"></span>Title Retrieve ESPN Fantasy Football Data

Version 2.2.2

Description Format the raw data from the ESPN fantasy football API <<https://fantasy.espn.com/apis/v3/games/ffl/>> as data frames. Retrieve data on public leagues, rosters, athletes, and matches.

License MIT + file LICENSE

**Depends**  $R$  ( $>= 2.10$ )

**Imports** httr ( $> = 1.4.7$ ), jsonlite ( $> = 1.8.7$ ), stats, tibble ( $> = 3.2.1$ )

Suggests knitr ( $>= 1.34$ ), rmarkdown ( $>= 2.11$ ), spelling ( $>= 2.2$ ), testthat  $(>= 3.0.0)$ , xml2  $(>= 1.3.2)$ 

VignetteBuilder knitr

# Config/testthat/edition 3

Encoding UTF-8

Language en-US

LazyData true

RoxygenNote 7.2.3

NeedsCompilation no

Author Kiernan Nicholls [aut, cre, cph]

Maintainer Kiernan Nicholls <kiernann@protonmail.com>

Repository CRAN

Date/Publication 2024-02-03 05:00:02 UTC

# R topics documented:

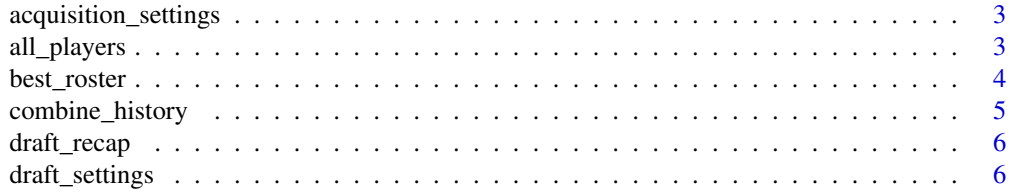

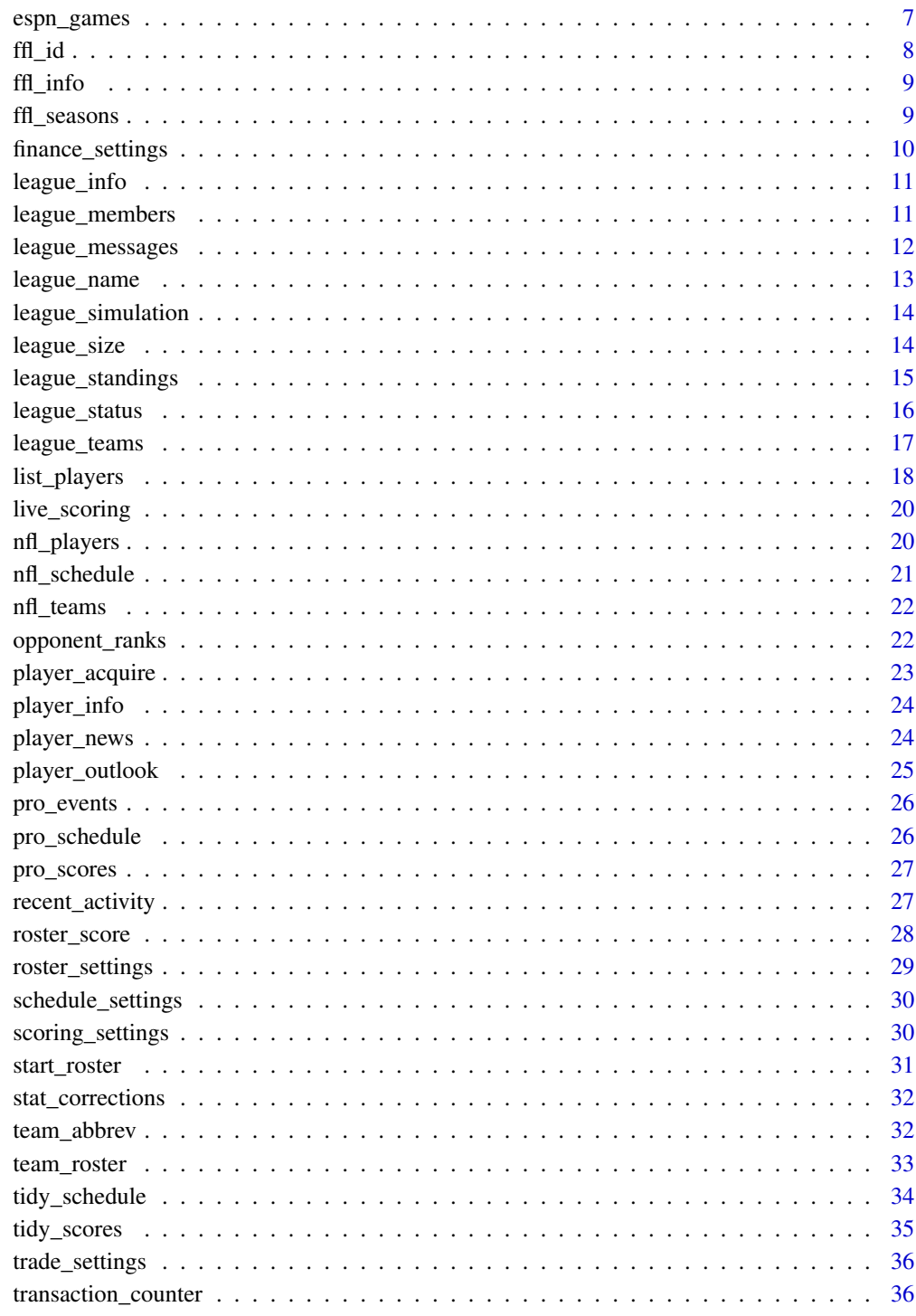

**Index** 

<span id="page-2-1"></span><span id="page-2-0"></span>acquisition\_settings *League waiver settings*

# Description

The type, days, and details of a league waiver process.

# Usage

```
acquisition_settings(leagueId = ffl_id(), leagueHistory = FALSE, ...)
```
# Arguments

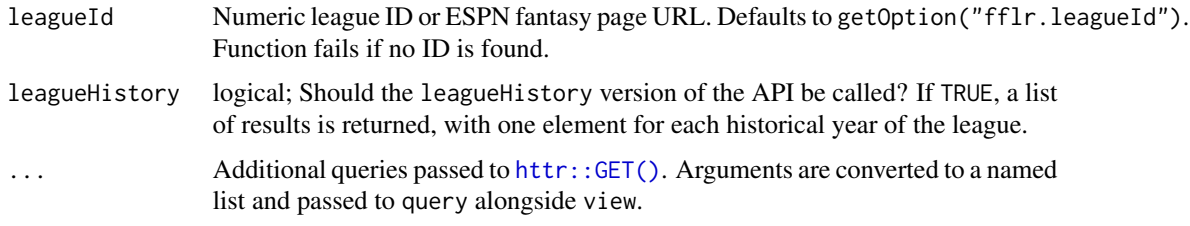

## Value

A data frame of waiver settings by season.

# See Also

```
Other league settings functions: draft_settings(), finance_settings(), league_info(), league_name(),
league_size(), roster_settings(), schedule_settings(), scoring_settings(), trade_settings()
```
# Examples

acquisition\_settings(leagueId = "42654852")

<span id="page-2-2"></span>all\_players *All fantasy players (deprecated)*

# Description

```
See list_players().
```
#### Usage

all\_players(...)

#### <span id="page-3-0"></span>Arguments

... Arguments passed to the new [list\\_players\(\)](#page-17-1) function.

# See Also

```
Other player functions: list_players(), player_info(), player_news(), player_outlook(),
recent_activity(), transaction_counter()
```
#### Examples

## Not run: all\_players()

## End(Not run)

<span id="page-3-1"></span>best\_roster *Sort the optimal fantasy roster*

#### Description

Uses the roster settings for each league to find the best possible combinations of players to score the most fantasy points.

#### Usage

```
best_roster(
  leagueld = ffl_id(),useScore = c("actualScore", "projectedScore"),
  scoringPeriodId = NULL,
  ...
)
```
#### Arguments

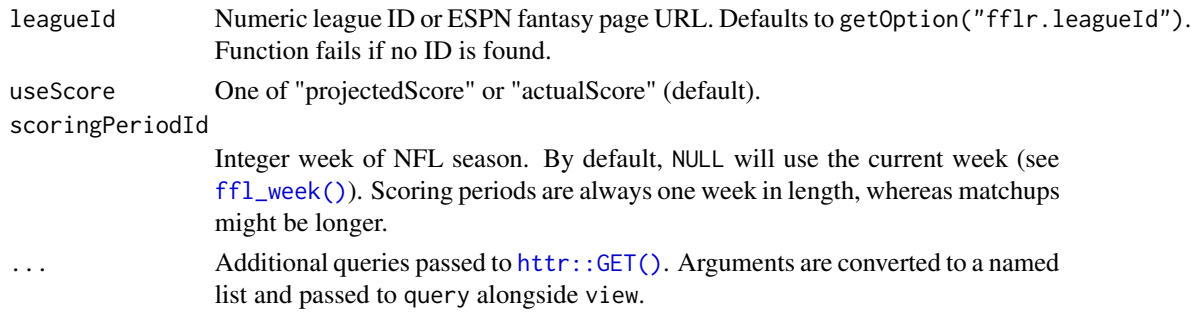

#### Details

If scoringPeriodId is the current week (the default), then actual scoring might be incomplete (see projectedScore argument).

# <span id="page-4-0"></span>combine\_history 5

# Value

A dataframe (or list) with optimal rosters.

## See Also

```
Other roster functions: roster_score(), start_roster(), team_roster()
```
# Examples

```
best_roster(leagueId = "42654852", scoringPeriodId = 1)
```
combine\_history *Combine league history with current season*

#### Description

Runs a function fun twice, once with the leagueHistory set to TRUE and once set to FALSE. Combined the output of both runs into a single data frame.

#### Usage

combine\_history(fun, ...)

# Arguments

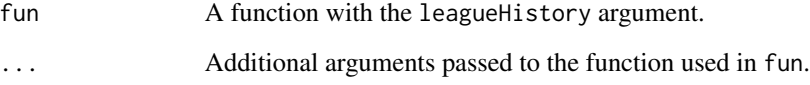

## Value

A data frame of combined outputs.

```
combine_history(tidy_scores, leagueId = "252353")
```
<span id="page-5-2"></span><span id="page-5-0"></span>

Return the sequential result of a fantasy draft pick, whether snake or salary cap format.

# Usage

```
draft_recap(leagueId = ffl_id(), leagueHistory = FALSE, ...)
```
# Arguments

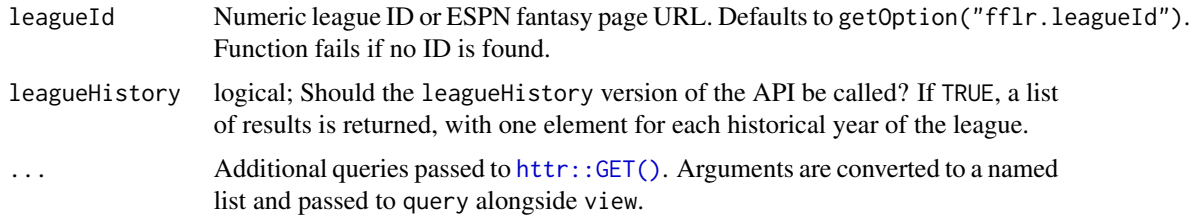

## Value

A data frame(s) of draft picks.

#### See Also

Other league functions: [league\\_members\(](#page-10-2)), [league\\_messages\(](#page-11-1)), [league\\_standings\(](#page-14-1)), [league\\_status\(](#page-15-1)), [league\\_teams\(](#page-16-1)), [tidy\\_schedule\(](#page-33-1)), [transaction\\_counter\(](#page-35-2))

# Examples

```
draff\_recap(leagueId = "42654852")
```
<span id="page-5-1"></span>draft\_settings *League draft settings*

# Description

The type, date, and pick order of a league draft.

#### Usage

```
draft_settings(leagueId = ffl_id(), leagueHistory = FALSE, ...)
```
# <span id="page-6-0"></span>espn\_games 7

## Arguments

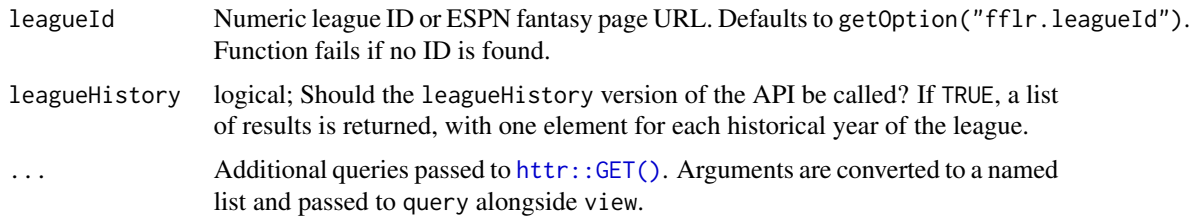

# Value

A data frame of league draft settings by season.

## See Also

```
Other league settings functions: acquisition_settings(), finance_settings(), league_info(),
league_name(), league_size(), roster_settings(), schedule_settings(), scoring_settings(),
trade_settings()
```
# Examples

draft\_settings(leagueId = "42654852")

<span id="page-6-1"></span>espn\_games *List all fantasy games*

# Description

List all fantasy games

#### Usage

espn\_games()

#### Value

A tibble of fantasy games.

## See Also

Other Game information: [ffl\\_info\(](#page-8-2)), [ffl\\_seasons\(](#page-8-3))

# Examples

espn\_games()

<span id="page-7-0"></span>

Retrieve league ID from global options, as an input, or from a URL.

#### Usage

```
ffl_id(leagueId = getOption("fflr.leagueId"), overwrite = FALSE)
```
#### Arguments

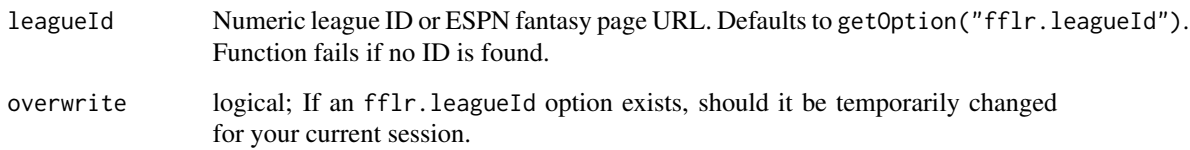

# Details

Since many users request data from the same ESPN league when using this package, you can use this function to set, call, or extract the unique ESPN league ID. By default, this function uses getOption("fflr.leagueId") to look for a default league ID defined in your options(). If no such option exists, and one is provided to the leagueId argument, the option will be temporarily defined for your current session. If a URL starting with http is provided, the numeric league ID will be extracted, defined as the temporary option, and returned as a character string.

#### Value

A numeric leagueId as a character vector with length one.

```
options(fflr.leagueId = "42654852")
ffl_id()
ffl_id(
  leagueId = "https://fantasy.espn.com/football/team?leagueId=42654852",
  overwrite = TRUE
)
```
<span id="page-8-2"></span><span id="page-8-1"></span><span id="page-8-0"></span>

Information on the current fantasy football season, with functions to quickly access and modify certain information (like the current seasonId or scoringPeriodId).

## Usage

ffl\_info()

 $ffl_year(offset = 0)$ 

ffl\_week(offset = 0)

# Arguments

offset Add negative or positive values.

# Value

A list of season information.

# See Also

Other Game information: [espn\\_games\(](#page-6-1)), [ffl\\_seasons\(](#page-8-3))

# Examples

```
str(ffl_info())
Sys.time()
ffl_year()
ffl_week(-1)
```
# <span id="page-8-3"></span>ffl\_seasons *List past fantasy football seasons*

# Description

List past fantasy football seasons

# Usage

ffl\_seasons()

# <span id="page-9-0"></span>Value

A tibble of fantasy football seasons.

# See Also

Other Game information: [espn\\_games\(](#page-6-1)), [ffl\\_info\(](#page-8-2))

## Examples

ffl\_seasons()

<span id="page-9-1"></span>finance\_settings *League finance settings*

# Description

The off-site fees assigned to various roster movies and transactions.

#### Usage

finance\_settings(leagueId = ffl\_id(), leagueHistory = FALSE, ...)

# Arguments

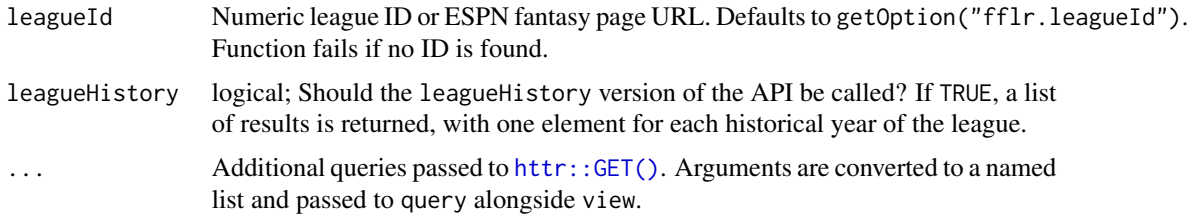

#### Value

A data frame of finance settings by season.

#### See Also

```
Other league settings functions: acquisition_settings(), draft_settings(), league_info(),
league_name(), league_size(), roster_settings(), schedule_settings(), scoring_settings(),
trade_settings()
```
## Examples

finance\_settings(leagueId = "42654852")

<span id="page-10-1"></span><span id="page-10-0"></span>league\_info *League information*

#### Description

Basic information on a ESPN fantasy football league, like the name, size, and season length.

# Usage

```
league_info(leagueId = ffl_id(), leagueHistory = FALSE, ...)
```
# Arguments

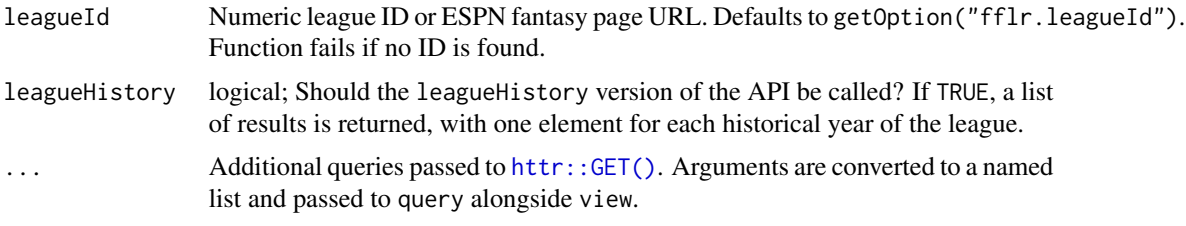

#### Value

A data frame of league information by season.

# See Also

```
Other league settings functions: acquisition_settings(), draft_settings(), finance_settings(),
league_name(), league_size(), roster_settings(), schedule_settings(), scoring_settings(),
trade_settings()
```
## Examples

league\_info(leagueId = "42654852")

<span id="page-10-2"></span>league\_members *Fantasy league teams*

# Description

The teams in a league and their owners.

# Usage

```
league_members(leagueId = ffl_id(), leagueHistory = FALSE, ...)
```
# <span id="page-11-0"></span>Arguments

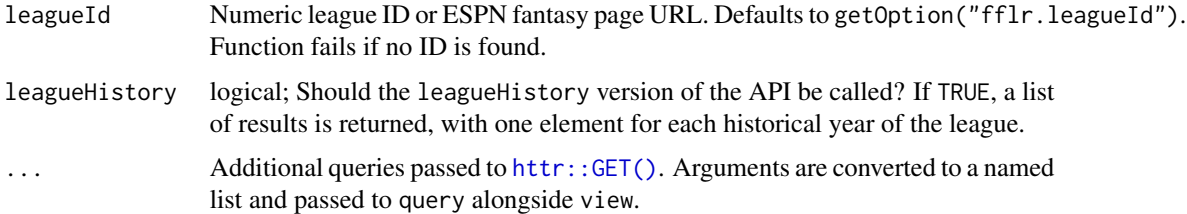

## Value

A dataframe (or list) with league members.

# See Also

```
Other league functions: draft_recap(), league_messages(), league_standings(), league_status(),
league_teams(), tidy_schedule(), transaction_counter()
```
# Examples

league\_members(leagueId = "42654852")

<span id="page-11-1"></span>league\_messages *Fantasy league teams*

# Description

The emails, chats, notes, and messages sent by league members.

## Usage

```
league_messages(leagueId = ffl_id(), leagueHistory = FALSE, ...)
```
# Arguments

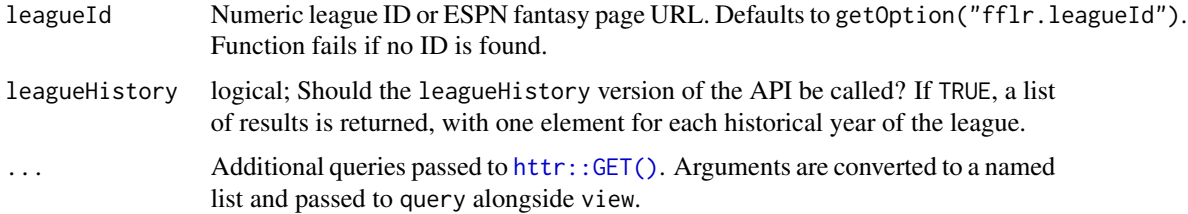

#### Value

A tibble of messages.

# <span id="page-12-0"></span>league\_name 13

# See Also

```
Other league functions: draft_recap(), league_members(), league_standings(), league_status(),
league_teams(), tidy_schedule(), transaction_counter()
```
#### Examples

```
league_messages(leagueId = "42654852")
```
<span id="page-12-1"></span>league\_name *League name*

# Description

League name

# Usage

league\_name(leagueId = ffl\_id(), leagueHistory = FALSE, ...)

# Arguments

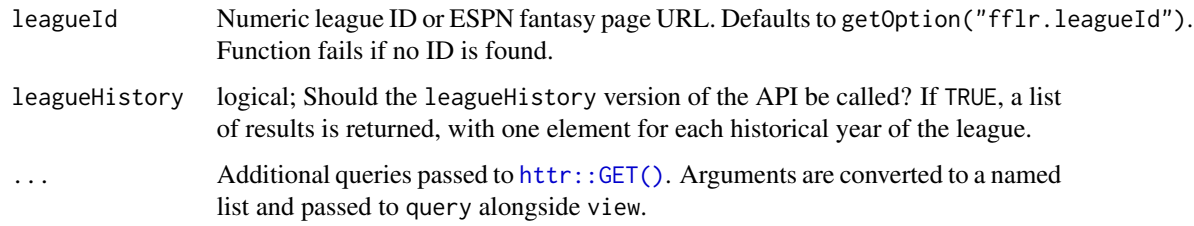

### Value

A character vector.

### See Also

```
Other league settings functions: acquisition_settings(), draft_settings(), finance_settings(),
league_info(), league_size(), roster_settings(), schedule_settings(), scoring_settings(),
trade_settings()
```
# Examples

league\_name(leagueId = "42654852")

<span id="page-13-0"></span>The ESPN algorithm simulates the entire season according to the projection and matchup schedule to calculate the probability of a team winning their division and making the playoffs.

# Usage

```
league_simulation(leagueId = ffl_id(), leagueHistory = FALSE, ...)
```
## Arguments

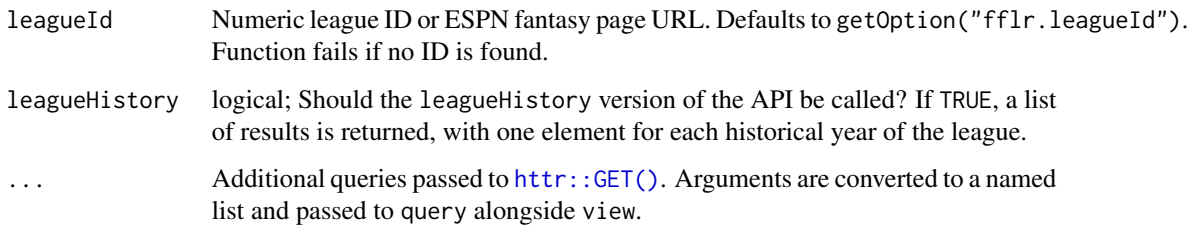

# Value

A data frame of simulated team standings.

# Examples

league\_simulation(leagueId = "42654852")

<span id="page-13-1"></span>league\_size *League size*

# Description

League size

#### Usage

```
league_size(leagueId = ffl_id(), leagueHistory = FALSE, ...)
```
# <span id="page-14-0"></span>league\_standings 15

# Arguments

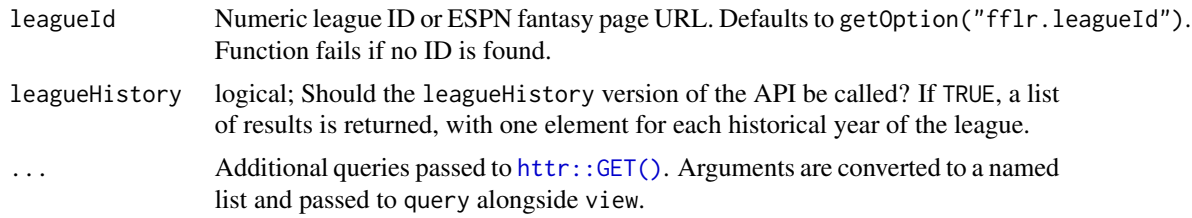

#### Value

A data frame of league size by season.

#### See Also

```
Other league settings functions: acquisition_settings(), draft_settings(), finance_settings(),
league_info(), league_name(), roster_settings(), schedule_settings(), scoring_settings(),
trade_settings()
```
# Examples

league\_size(leagueId = "42654852")

<span id="page-14-1"></span>league\_standings *League standings*

## Description

Return the current and projected standings, win streak, total wins, losses, and points scored for and against each team.

# Usage

```
league_standings(leagueId = ffl_id(), leagueHistory = FALSE, ...)
```
# Arguments

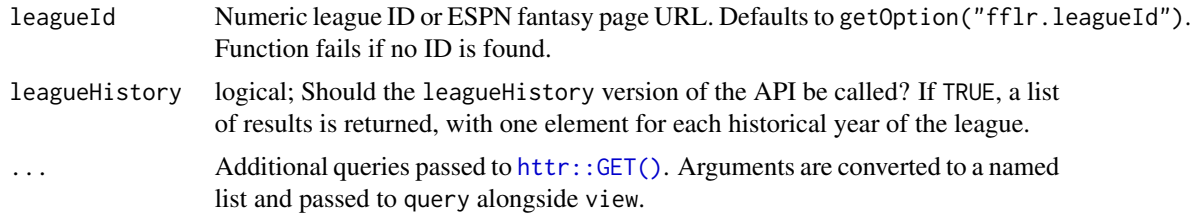

#### Value

A data frame of team standings.

# <span id="page-15-0"></span>See Also

```
Other league functions: draft_recap(), league_members(), league_messages(), league_status(),
league_teams(), tidy_schedule(), transaction_counter()
```
#### Examples

```
league_standings(leagueId = "42654852")
```
<span id="page-15-1"></span>league\_status *League status*

# Description

Current information about a league: the date activated, current week, starting week, final week, past seasons, teams joined, and waiver status.

# Usage

```
league_status(leagueId = ffl_id(), leagueHistory = FALSE, ...)
```
# Arguments

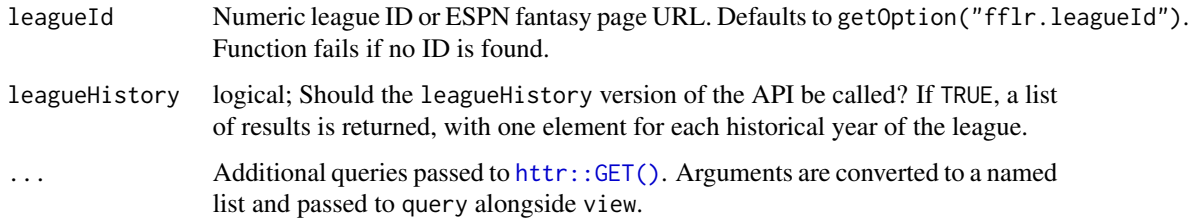

### Value

A data frame of league status by season.

# See Also

Other league functions: [draft\\_recap\(](#page-5-2)), [league\\_members\(](#page-10-2)), [league\\_messages\(](#page-11-1)), [league\\_standings\(](#page-14-1)), [league\\_teams\(](#page-16-1)), [tidy\\_schedule\(](#page-33-1)), [transaction\\_counter\(](#page-35-2))

# Examples

league\_status(leagueId = "42654852")

<span id="page-16-1"></span><span id="page-16-0"></span>league\_teams *Fantasy league teams*

## Description

The teams in a league and their owners.

# Usage

```
league_teams(leagueId = ffl_id(), leagueHistory = FALSE, ...)
```
#### Arguments

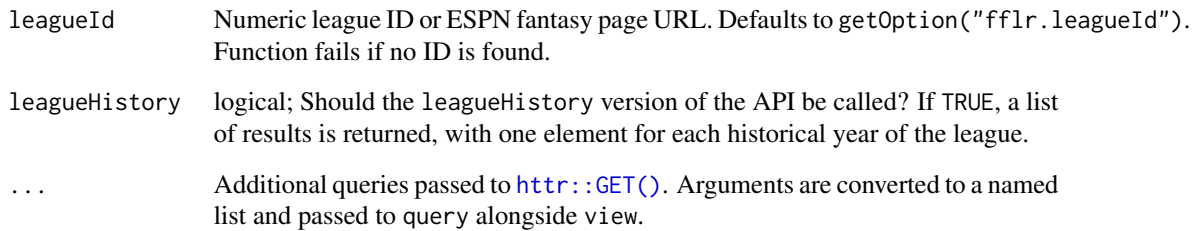

# Details

If any team has multiple owners, the memberId column will be a list of unique owner member ID strings per team (see [league\\_members\(\)](#page-10-2)).

### Value

A dataframe (or list) with league teams.

# See Also

Other league functions: [draft\\_recap\(](#page-5-2)), [league\\_members\(](#page-10-2)), [league\\_messages\(](#page-11-1)), [league\\_standings\(](#page-14-1)), [league\\_status\(](#page-15-1)), [tidy\\_schedule\(](#page-33-1)), [transaction\\_counter\(](#page-35-2))

# Examples

league\_teams(leagueId = "42654852")

<span id="page-17-1"></span><span id="page-17-0"></span>

Filter fantasy players by their position, availability, professional team, and/or injury status. Sort and limit the responses in the same way as is done in the ESPN Fantasy Football website.

# Usage

```
list_players(
 leagueld = ffl_id(),sort = "ROST",position = NULL,
  status = "AVAILABLE",
  injured = NULL,
 proTeam = NULL,
  scoreType = c("STANDARD", "PPR"),
 limit = 50
)
```
# Arguments

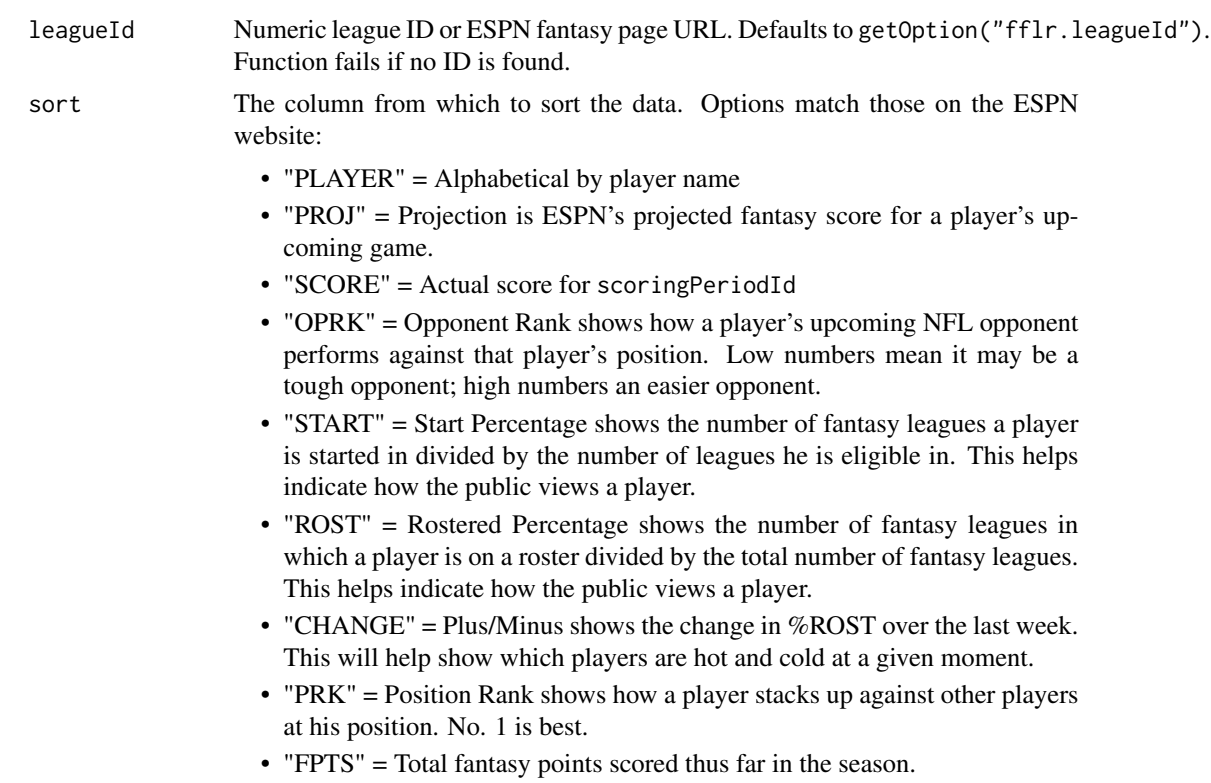

<span id="page-18-0"></span>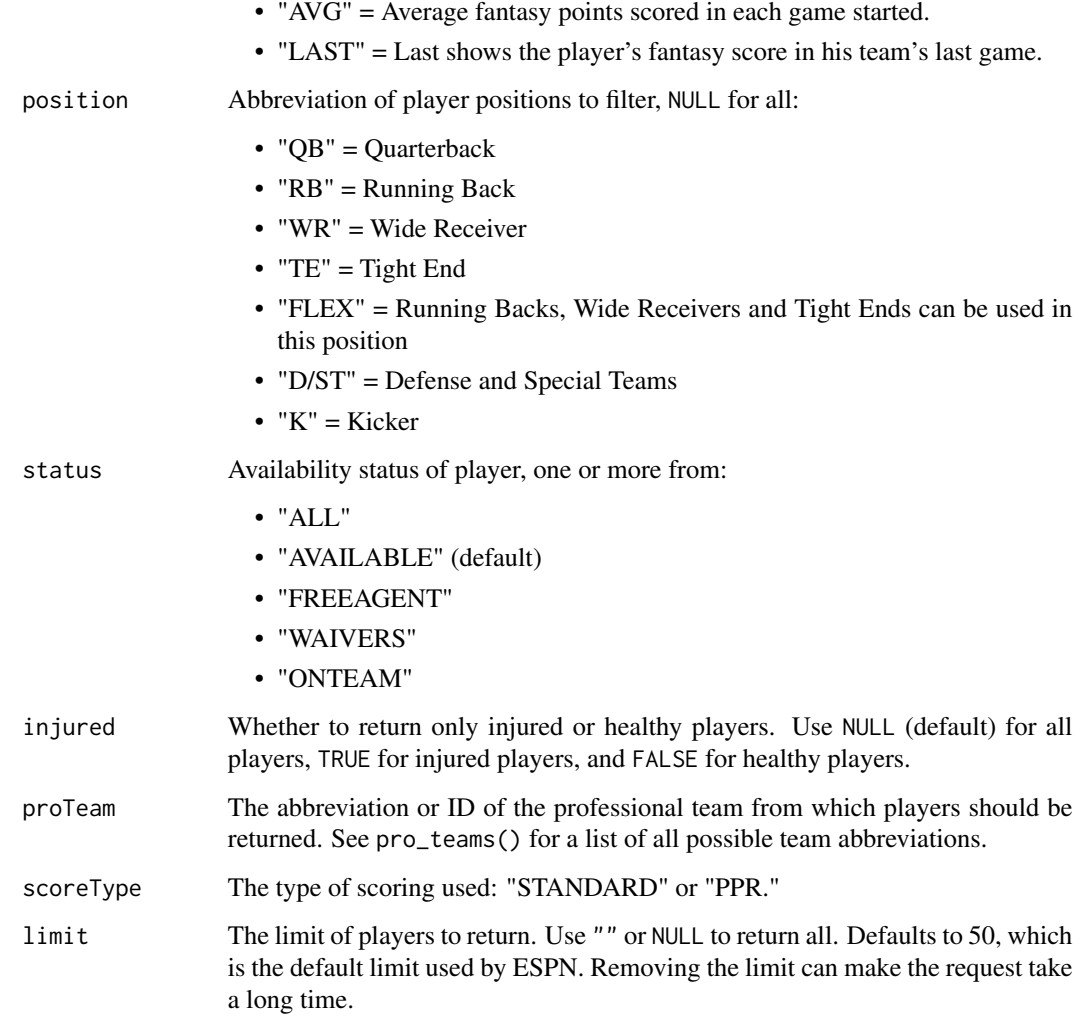

# Value

A data frame of players.

# See Also

```
Other player functions: all_players(), player_info(), player_news(), player_outlook(),
recent_activity(), transaction_counter()
```

```
list_players("42654852", proTeam = "Mia", sort = "START", limit = 3)
```
<span id="page-19-1"></span><span id="page-19-0"></span>

The current and projected score for each ongoing match.

# Usage

```
live_scoring(leagueId = ffl_id(), yetToPlay = FALSE, bonusWin = FALSE, ...)
```
# Arguments

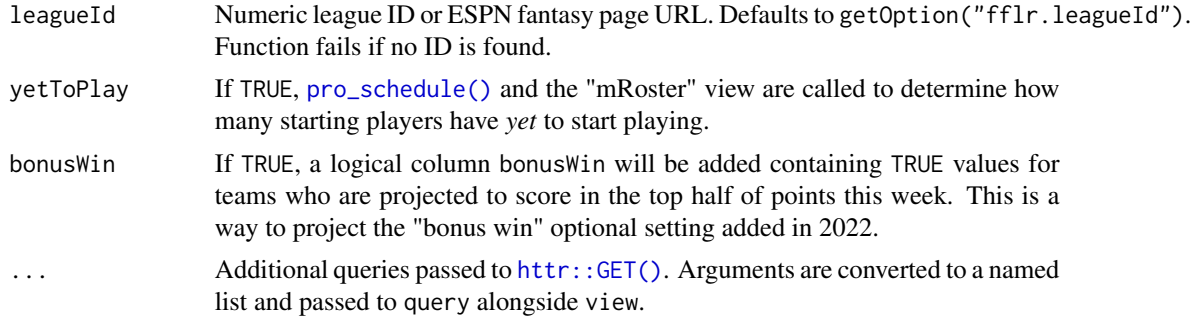

# Value

A data frame of scores by period.

### See Also

Other scoring functions: [tidy\\_scores\(](#page-34-1))

# Examples

```
live_scoring(leagueId = "42654852", yetToPlay = FALSE)
```
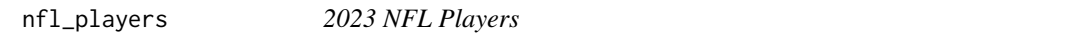

# Description

All available ESPN fantasy football players as of the 2023 season, week 1.

# Usage

nfl\_players

#### <span id="page-20-0"></span>nfl\_schedule 21

# Format

A data frame with 1,102 rows and 11 variables:

playerId Unique ESPN player ID firstName First name lastName Last name proTeam Professional NFL team defaultPosition Position: QB, RB, WR, TE, D/ST jersey Jersey number weight Weight in integer pounds height Height in integer inches age Current age in integer year dateOfBirth Date of birth birthPlace Place of birth debutYear Season debuted in league draftSelection Overall pick number in the NFL draft ...

#### Source

<http://sports.core.api.espn.com/v2/sports/football/leagues/nfl/seasons/2023/athletes/>

nfl\_schedule *2023 NFL Schedule*

#### Description

The 2023 NFL season schedule by team, as of September 10th.

#### Usage

nfl\_schedule

#### Format

A data frame with 544 rows and 6 variables:

seasonId Season year scoringPeriodId Scoring period matchupId Unique ID for professional matchup proTeam Professional team abbreviation opponent Professional team opponent isHome Whether this is the home team date Matchup start date and time ...

# <span id="page-21-0"></span>Source

[https://fantasy.espn.com/apis/v3/games/ffl/seasons/2023?view=proTeamSchedules\\_wl](https://fantasy.espn.com/apis/v3/games/ffl/seasons/2023?view=proTeamSchedules_wl)

nfl\_teams *2023 NFL Teams*

#### Description

The 32 professional NFL teams as of the 2023 season.

#### Usage

nfl\_teams

# Format

A data frame with 33 rows and 6 columns:

proTeamId Unique team ID

abbrev Professional team abbreviation

location Professional team geographic location

name Professional team full nickname

byeWeek Bye week, no game played

conference NFL conference ...

#### Source

[https://fantasy.espn.com/apis/v3/games/ffl/seasons/2023?view=proTeamSchedules\\_wl](https://fantasy.espn.com/apis/v3/games/ffl/seasons/2023?view=proTeamSchedules_wl)

opponent\_ranks *NFL team performance against positions*

# Description

The average opposition team point differential by position.

#### Usage

```
opponent_ranks(leagueId = ffl_id())
```
#### Arguments

leagueId Numeric league ID or ESPN fantasy page URL. Defaults to getOption("fflr.leagueId"). Function fails if no ID is found.

# <span id="page-22-0"></span>player\_acquire 23

# Value

A data frame of team performance against position.

# Examples

opponent\_ranks()

player\_acquire *Roster acquisition history*

# Description

The date and method of each player's acquisition onto a fantasy roster.

## Usage

```
player_acquire(leagueId = ffl_id(), leagueHistory = FALSE, ...)
```
# Arguments

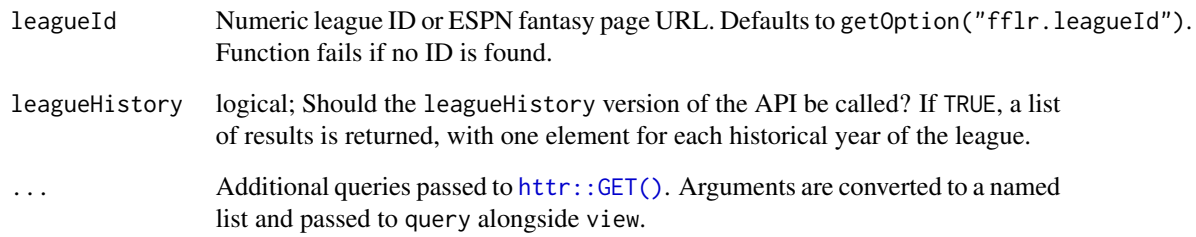

# Value

A data frame of roster players with acquisition method and date.

# Examples

player\_acquire(leagueId = "42654852")

<span id="page-23-1"></span><span id="page-23-0"></span>

Individual player information

# Usage

```
player_info(playerId)
```
# Arguments

playerId A single player ID number.

# Value

A list or row of a single player's information.

# See Also

```
Other player functions: all_players(), list_players(), player_news(), player_outlook(),
recent_activity(), transaction_counter()
```
#### Examples

player\_info(playerId = 15847)

<span id="page-23-2"></span>player\_news *Player news*

# Description

The free and premium ESPN stories on given players. A maximum of 50 stories can be returned at a time.

# Usage

player\_news(playerId, parseHTML = FALSE)

#### Arguments

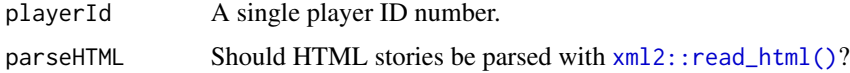

# <span id="page-24-0"></span>player\_outlook 25

# Value

A data frame of news stories.

# See Also

```
Other player functions: all_players(), list_players(), player_info(), player_outlook(),
recent_activity(), transaction_counter()
```
# Examples

player\_news(playerId = "15847")

<span id="page-24-1"></span>player\_outlook *Player outlooks*

# Description

All available weekly ESPN outlook writeups for NFL players.

# Usage

```
player_outlook(leagueId = ffl_id(), limit = 50)
```
# Arguments

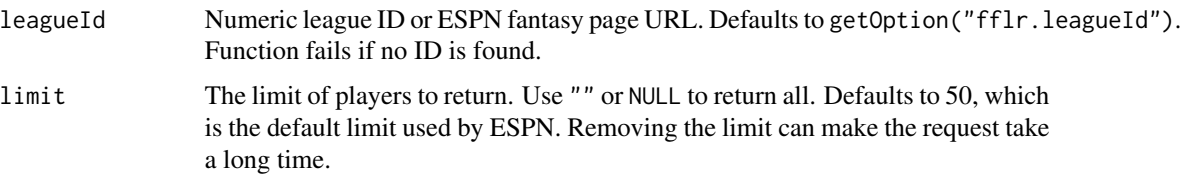

# Value

A data frame of player outlooks by scoring period.

# See Also

Other player functions: [all\\_players\(](#page-2-2)), [list\\_players\(](#page-17-1)), [player\\_info\(](#page-23-1)), [player\\_news\(](#page-23-2)), [recent\\_activity\(](#page-26-1)), [transaction\\_counter\(](#page-35-2))

# Examples

player\_outlook()

<span id="page-25-2"></span><span id="page-25-0"></span>

Data on the status of NFL games, including scores and odds, kickoff time, and broadcast information.

# Usage

pro\_events()

# Value

A data frame of NFL events.

# See Also

Other professional football functions: [pro\\_schedule\(](#page-25-1))

#### Examples

pro\_events()

<span id="page-25-1"></span>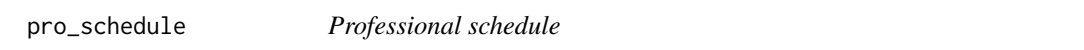

# Description

The opponents each team faces every week in a regular season.

#### Usage

```
pro_schedule(seasonId = ffl_year())
```
#### Arguments

seasonId Season schedule (2004-present), defaults to [ffl\\_year\(\)](#page-8-1).

# Value

Data frame of team opponents by week.

# See Also

Other professional football functions: [pro\\_events\(](#page-25-2))

# <span id="page-26-0"></span>pro\_scores 27

# Examples

pro\_schedule(seasonId = ffl\_year(-2))

# pro\_scores *Professional scores*

# Description

The tidy data frame of scores by team.

#### Usage

pro\_scores()

#### Value

A data frame of NFL scores.

# Examples

pro\_scores()

<span id="page-26-1"></span>recent\_activity *Roster moves*

# Description

The individual proposed and executed transactions, trades, and waiver moves.

# Usage

```
recent_activity(
  leagueld = ffl_id(),leagueHistory = FALSE,
  scoringPeriodId = NULL,
  ...
\mathcal{L}
```
#### <span id="page-27-0"></span>Arguments

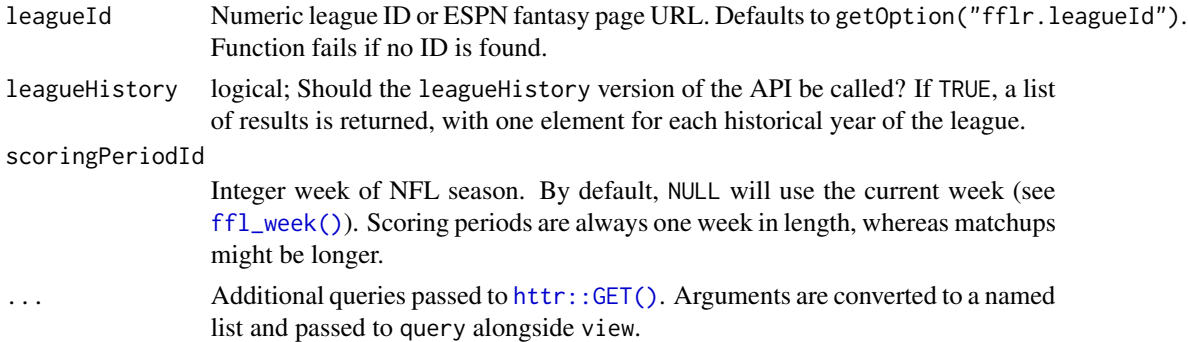

# Details

As of November 2021, activity data related to trades coming from the API is flawed. The items list column containing the players involved in a trade will only contain data for *rejected* trades (with an executionType of "CANCEL"). For accepted and upheld trades, that items element is NULL or an empty list. This flaw comes from the API itself, not processing done by this package.

# Value

A data frame of transactions and roster moves.

#### See Also

Other player functions: [all\\_players\(](#page-2-2)), [list\\_players\(](#page-17-1)), [player\\_info\(](#page-23-1)), [player\\_news\(](#page-23-2)), [player\\_outlook\(](#page-24-1)), [transaction\\_counter\(](#page-35-2))

## Examples

```
recent_activity(leagueId = "42654852", scoringPeriodId = 2)
```
<span id="page-27-1"></span>roster\_score *Sum of starting scores in a roster*

# Description

For a given roster tibble, sum the starting scores.

## Usage

```
roster_score(roster, useScore = c("actualScore", "projectedScore"))
```
## Arguments

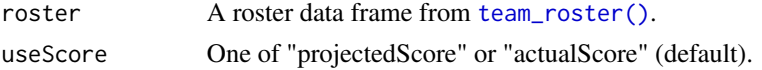

# <span id="page-28-0"></span>roster\_settings 29

# Value

A starting score as double.

# See Also

```
Other roster functions: best_roster(), start_roster(), team_roster()
```
## Examples

```
roster_score(team_roster(leagueId = "42654852")[[1]])
```
<span id="page-28-1"></span>roster\_settings *League roster settings*

#### Description

The number of players and positions on a fantasy football roster.

#### Usage

```
roster_settings(leagueId = ffl_id(), leagueHistory = FALSE, ...)
```
# Arguments

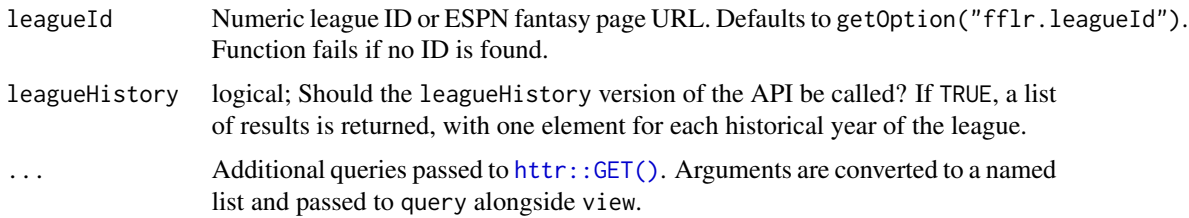

#### Value

A data frame of league roster settings by season.

#### See Also

Other league settings functions: [acquisition\\_settings\(](#page-2-1)), [draft\\_settings\(](#page-5-1)), [finance\\_settings\(](#page-9-1)), [league\\_info\(](#page-10-1)), [league\\_name\(](#page-12-1)), [league\\_size\(](#page-13-1)), [schedule\\_settings\(](#page-29-1)), [scoring\\_settings\(](#page-29-2)), [trade\\_settings\(](#page-35-1))

#### Examples

roster\_settings(leagueId = "42654852")

<span id="page-29-1"></span><span id="page-29-0"></span>schedule\_settings *League schedule settings*

#### Description

The length of a fantasy season and the match periods for each week.

# Usage

```
schedule_settings(leagueId = ffl_id(), leagueHistory = FALSE, ...)
```
#### Arguments

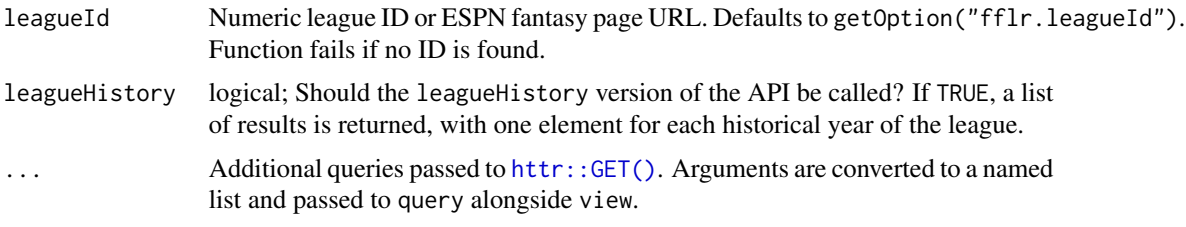

#### Value

A data frame of league schedule settings by season.

# See Also

```
Other league settings functions: acquisition_settings(), draft_settings(), finance_settings(),
league_info(), league_name(), league_size(), roster_settings(), scoring_settings(),
trade_settings()
```
# Examples

schedule\_settings(leagueId = "42654852")

<span id="page-29-2"></span>scoring\_settings *League scoring settings*

## Description

The scoring system used and points awarded for various actions.

#### Usage

```
scoring_settings(leagueId = ffl_id(), leagueHistory = FALSE, ...)
```
# <span id="page-30-0"></span>start\_roster 31

#### **Arguments**

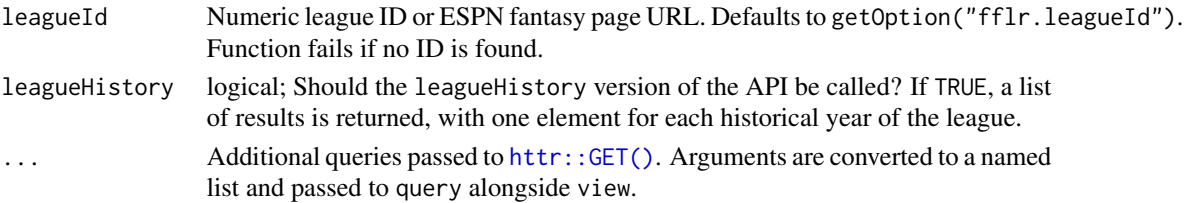

#### Value

A data frame of league scoring settings by season.

## See Also

```
Other league settings functions: acquisition_settings(), draft_settings(), finance_settings(),
league_info(), league_name(), league_size(), roster_settings(), schedule_settings(),
trade_settings()
```
#### Examples

scoring\_settings(leagueId = "42654852")

<span id="page-30-1"></span>start\_roster *Starting roster*

## Description

The starting 9 man roster using standard roster slots. In the future this function may be adapted to take roster slots from [roster\\_settings\(\)](#page-28-1).

#### Usage

```
start_roster(roster)
```
#### Arguments

roster A roster data frame from [team\\_roster\(\)](#page-32-1).

#### Value

A data frame of starters on a roster.

#### See Also

Other roster functions: [best\\_roster\(](#page-3-1)), [roster\\_score\(](#page-27-1)), [team\\_roster\(](#page-32-1))

```
start_roster(team_roster(leagueId = "42654852")[[1]])
```
<span id="page-31-0"></span>stat\_corrections *Stat corrections*

# Description

Weekly retroactive stat corrections by player.

## Usage

```
stat_corrections(date = Sys.Date(), limit = 100)
```
## Arguments

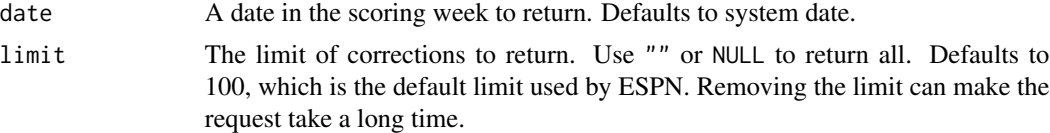

# Value

A data frame of stat corrections.

team\_abbrev *Convert team ID to abbreviation*

# Description

Convert team ID to abbreviation

#### Usage

```
team_abbrev(teamId, teams = league_teams(leagueId = ffl_id()))
```
# Arguments

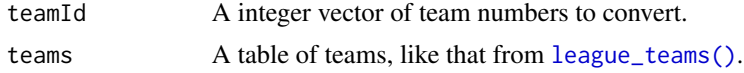

# Value

A factor vector of team abbreviations.

```
team_abbrev(teamId = 2, teams = league_teams(leagueId = "42654852"))
```
<span id="page-32-1"></span><span id="page-32-0"></span>

The roster of all teams in a league.

# Usage

```
team_roster(
  leagueId = ffl_id(),leagueHistory = FALSE,
  scoringPeriodId = NULL,
  ...
\mathcal{L}
```
# Arguments

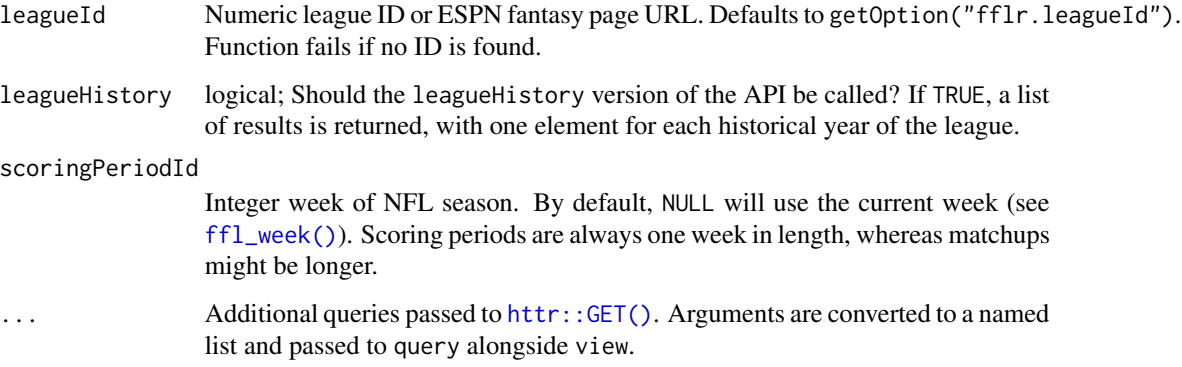

# Value

A dataframe (or list) with league teams.

## See Also

```
Other roster functions: best_roster(), roster_score(), start_roster()
```

```
team_roster(leagueId = "42654852", scoringPeriodId = 1)
```
<span id="page-33-1"></span><span id="page-33-0"></span>

The opponents each team faces every week in a fantasy regular season. Returned in a tidy format where each row is a single team with an indication of home-away status. There are two rows per matchup, one for each team.

# Usage

```
tidy_schedule(leagueId = ffl_id(), leagueHistory = FALSE, ...)
```
tidy\_matchups(...)

## Arguments

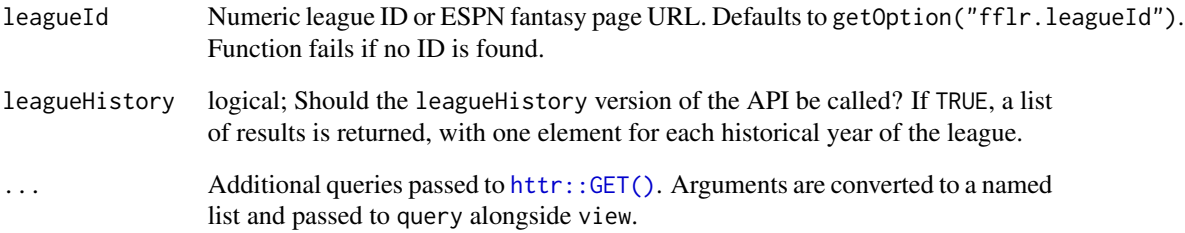

# Value

A data frame(s) of match opponents.

#### See Also

Other league functions: [draft\\_recap\(](#page-5-2)), [league\\_members\(](#page-10-2)), [league\\_messages\(](#page-11-1)), [league\\_standings\(](#page-14-1)), [league\\_status\(](#page-15-1)), [league\\_teams\(](#page-16-1)), [transaction\\_counter\(](#page-35-2))

# Examples

tidy\_schedule(leagueId = "42654852")

<span id="page-34-1"></span><span id="page-34-0"></span>

The score of each team in a matchup or scoring period and the match outcome.

#### Usage

tidy\_scores(leagueId = ffl\_id(), leagueHistory = FALSE, useMatchup = TRUE, ...)

# Arguments

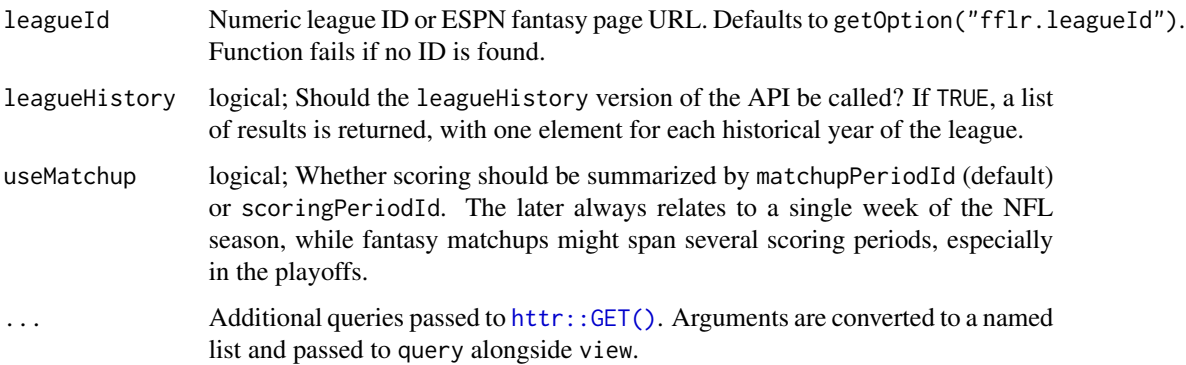

## Details

expectedWins are calculated by comparing a team score against all *other* scores for a given matchup period. This statistic expresses how a team would fair if the schedule was random The highest scoring team is thus expected to earn 1 win and the lowest scoring team would expect to win 0 matchups.

#### Value

A tidy data frame of scores by team and matchup/scoring period.

#### See Also

```
Other scoring functions: live_scoring()
```

```
tidy_scores(leagueId = "42654852", useMatchup = FALSE)
```
<span id="page-35-1"></span><span id="page-35-0"></span>trade\_settings *League trade settings*

# Description

The time each trade can stand, votes needed to veto, and season deadline.

#### Usage

```
trade_settings(leagueId = ffl_id(), leagueHistory = FALSE, ...)
```
#### Arguments

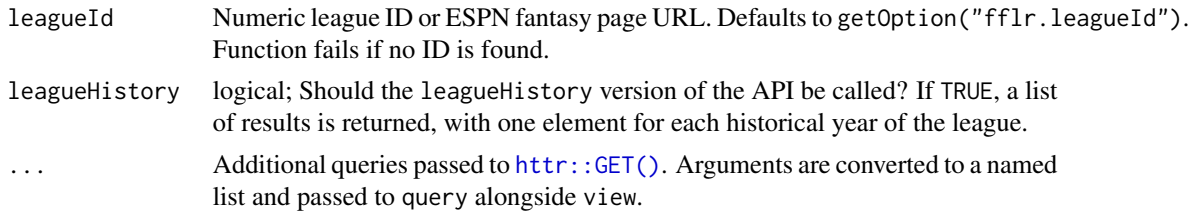

#### Value

A data frame of league trade settings by season.

## See Also

```
Other league settings functions: acquisition_settings(), draft_settings(), finance_settings(),
league_info(), league_name(), league_size(), roster_settings(), schedule_settings(),
scoring_settings()
```
#### Examples

trade\_settings(leagueId = "42654852")

<span id="page-35-2"></span>transaction\_counter *League transactions*

# Description

Summary of transactions and roster changes made during a season by team.

#### Usage

```
transaction_counter(leagueId = ffl_id(), leagueHistory = FALSE, ...)
```
budget\_summary(leagueId = ffl\_id(), leagueHistory = FALSE, ...)

# <span id="page-36-0"></span>Arguments

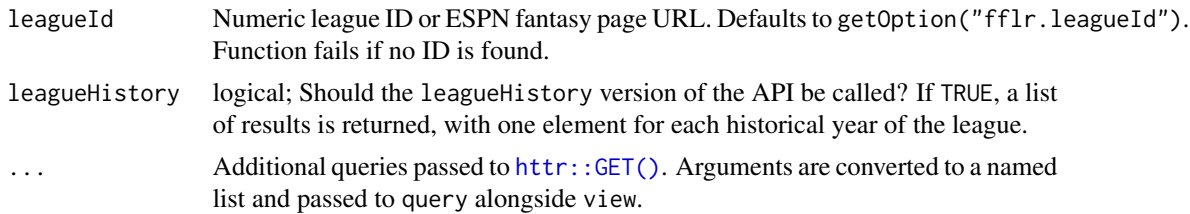

# Value

A data frame of transaction counts by team.

# See Also

```
Other league functions: draft_recap(), league_members(), league_messages(), league_standings(),
league_status(), league_teams(), tidy_schedule()
```

```
Other player functions: all_players(), list_players(), player_info(), player_news(), player_outlook(),
recent_activity()
```
# Examples

transaction\_counter(leagueId = "42654852")

# <span id="page-37-0"></span>Index

∗ Game information espn\_games, [7](#page-6-0) ffl\_info, [9](#page-8-0) ffl\_seasons, [9](#page-8-0) ∗ datasets nfl\_players, [20](#page-19-0) nfl\_schedule, [21](#page-20-0) nfl\_teams, [22](#page-21-0) ∗ league functions draft\_recap, [6](#page-5-0) league\_members, [11](#page-10-0) league\_messages, [12](#page-11-0) league\_standings, [15](#page-14-0) league\_status, [16](#page-15-0) league\_teams, [17](#page-16-0) tidy\_schedule, [34](#page-33-0) transaction\_counter, [36](#page-35-0) ∗ league settings functions acquisition\_settings, [3](#page-2-0) draft\_settings, [6](#page-5-0) finance\_settings, [10](#page-9-0) league\_info, [11](#page-10-0) league\_name, [13](#page-12-0) league\_size, [14](#page-13-0) roster\_settings, [29](#page-28-0) schedule\_settings, [30](#page-29-0) scoring\_settings, [30](#page-29-0) trade\_settings, [36](#page-35-0) ∗ player functions all\_players, [3](#page-2-0) list\_players, [18](#page-17-0) player\_info, [24](#page-23-0) player\_news, [24](#page-23-0) player\_outlook, [25](#page-24-0) recent\_activity, [27](#page-26-0) transaction\_counter, [36](#page-35-0) ∗ professional football functions pro\_events, [26](#page-25-0) pro\_schedule, [26](#page-25-0)

∗ roster functions best\_roster, [4](#page-3-0) roster\_score, [28](#page-27-0) start\_roster, [31](#page-30-0) team\_roster, [33](#page-32-0) ∗ scoring functions live\_scoring, [20](#page-19-0) tidy\_scores, [35](#page-34-0) acquisition\_settings, [3,](#page-2-0) *[7](#page-6-0)*, *[10,](#page-9-0) [11](#page-10-0)*, *[13](#page-12-0)*, *[15](#page-14-0)*, *[29](#page-28-0)[–31](#page-30-0)*, *[36](#page-35-0)* all\_players, [3,](#page-2-0) *[19](#page-18-0)*, *[24,](#page-23-0) [25](#page-24-0)*, *[28](#page-27-0)*, *[37](#page-36-0)* best\_roster, [4,](#page-3-0) *[29](#page-28-0)*, *[31](#page-30-0)*, *[33](#page-32-0)* budget\_summary *(*transaction\_counter*)*, [36](#page-35-0) combine\_history, [5](#page-4-0) draft\_recap, [6,](#page-5-0) *[12,](#page-11-0) [13](#page-12-0)*, *[16,](#page-15-0) [17](#page-16-0)*, *[34](#page-33-0)*, *[37](#page-36-0)* draft\_settings, *[3](#page-2-0)*, [6,](#page-5-0) *[10,](#page-9-0) [11](#page-10-0)*, *[13](#page-12-0)*, *[15](#page-14-0)*, *[29](#page-28-0)[–31](#page-30-0)*, *[36](#page-35-0)* espn\_games, [7,](#page-6-0) *[9,](#page-8-0) [10](#page-9-0)*  $ff1$ \_id,  $8$ ffl\_info, *[7](#page-6-0)*, [9,](#page-8-0) *[10](#page-9-0)* ffl\_seasons, *[7](#page-6-0)*, *[9](#page-8-0)*, [9](#page-8-0) ffl\_week *(*ffl\_info*)*, [9](#page-8-0) ffl\_week(), *[4](#page-3-0)*, *[28](#page-27-0)*, *[33](#page-32-0)* ffl\_year *(*ffl\_info*)*, [9](#page-8-0) ffl\_year(), *[26](#page-25-0)* finance\_settings, *[3](#page-2-0)*, *[7](#page-6-0)*, [10,](#page-9-0) *[11](#page-10-0)*, *[13](#page-12-0)*, *[15](#page-14-0)*, *[29](#page-28-0)[–31](#page-30-0)*, *[36](#page-35-0)* httr::GET(), *[3,](#page-2-0) [4](#page-3-0)*, *[6,](#page-5-0) [7](#page-6-0)*, *[10](#page-9-0)[–17](#page-16-0)*, *[20](#page-19-0)*, *[23](#page-22-0)*, *[28](#page-27-0)[–31](#page-30-0)*, *[33](#page-32-0)[–37](#page-36-0)* league\_info, *[3](#page-2-0)*, *[7](#page-6-0)*, *[10](#page-9-0)*, [11,](#page-10-0) *[13](#page-12-0)*, *[15](#page-14-0)*, *[29](#page-28-0)[–31](#page-30-0)*, *[36](#page-35-0)* league\_members, *[6](#page-5-0)*, [11,](#page-10-0) *[13](#page-12-0)*, *[16,](#page-15-0) [17](#page-16-0)*, *[34](#page-33-0)*, *[37](#page-36-0)* league\_members(), *[17](#page-16-0)* league\_messages, *[6](#page-5-0)*, *[12](#page-11-0)*, [12,](#page-11-0) *[16,](#page-15-0) [17](#page-16-0)*, *[34](#page-33-0)*, *[37](#page-36-0)*

#### INDEX  $39$

league\_name, *[3](#page-2-0)*, *[7](#page-6-0)*, *[10,](#page-9-0) [11](#page-10-0)*, [13,](#page-12-0) *[15](#page-14-0)*, *[29–](#page-28-0)[31](#page-30-0)*, *[36](#page-35-0)* league\_simulation, [14](#page-13-0) league\_size, *[3](#page-2-0)*, *[7](#page-6-0)*, *[10,](#page-9-0) [11](#page-10-0)*, *[13](#page-12-0)*, [14,](#page-13-0) *[29–](#page-28-0)[31](#page-30-0)*, *[36](#page-35-0)* league\_standings, *[6](#page-5-0)*, *[12,](#page-11-0) [13](#page-12-0)*, [15,](#page-14-0) *[16,](#page-15-0) [17](#page-16-0)*, *[34](#page-33-0)*, *[37](#page-36-0)* league\_status, *[6](#page-5-0)*, *[12,](#page-11-0) [13](#page-12-0)*, *[16](#page-15-0)*, [16,](#page-15-0) *[17](#page-16-0)*, *[34](#page-33-0)*, *[37](#page-36-0)* league\_teams, *[6](#page-5-0)*, *[12,](#page-11-0) [13](#page-12-0)*, *[16](#page-15-0)*, [17,](#page-16-0) *[34](#page-33-0)*, *[37](#page-36-0)* league\_teams(), *[32](#page-31-0)* list\_players, *[4](#page-3-0)*, [18,](#page-17-0) *[24,](#page-23-0) [25](#page-24-0)*, *[28](#page-27-0)*, *[37](#page-36-0)* list\_players(), *[3,](#page-2-0) [4](#page-3-0)* live\_scoring, [20,](#page-19-0) *[35](#page-34-0)* nfl\_players, [20](#page-19-0) nfl\_schedule, [21](#page-20-0) nfl\_teams, [22](#page-21-0) opponent\_ranks, [22](#page-21-0) player\_acquire, [23](#page-22-0) player\_info, *[4](#page-3-0)*, *[19](#page-18-0)*, [24,](#page-23-0) *[25](#page-24-0)*, *[28](#page-27-0)*, *[37](#page-36-0)* player\_news, *[4](#page-3-0)*, *[19](#page-18-0)*, *[24](#page-23-0)*, [24,](#page-23-0) *[25](#page-24-0)*, *[28](#page-27-0)*, *[37](#page-36-0)* player\_outlook, *[4](#page-3-0)*, *[19](#page-18-0)*, *[24,](#page-23-0) [25](#page-24-0)*, [25,](#page-24-0) *[28](#page-27-0)*, *[37](#page-36-0)* pro\_events, *[26](#page-25-0)*, [26](#page-25-0) pro\_schedule, *[26](#page-25-0)*, [26](#page-25-0) pro\_schedule(), *[20](#page-19-0)* pro\_scores, [27](#page-26-0) recent\_activity, *[4](#page-3-0)*, *[19](#page-18-0)*, *[24,](#page-23-0) [25](#page-24-0)*, [27,](#page-26-0) *[37](#page-36-0)* roster\_score, *[5](#page-4-0)*, [28,](#page-27-0) *[31](#page-30-0)*, *[33](#page-32-0)* roster\_settings, *[3](#page-2-0)*, *[7](#page-6-0)*, *[10,](#page-9-0) [11](#page-10-0)*, *[13](#page-12-0)*, *[15](#page-14-0)*, [29,](#page-28-0) *[30,](#page-29-0) [31](#page-30-0)*, *[36](#page-35-0)* roster\_settings(), *[31](#page-30-0)* schedule\_settings, *[3](#page-2-0)*, *[7](#page-6-0)*, *[10,](#page-9-0) [11](#page-10-0)*, *[13](#page-12-0)*, *[15](#page-14-0)*, *[29](#page-28-0)*, [30,](#page-29-0) *[31](#page-30-0)*, *[36](#page-35-0)* scoring\_settings, *[3](#page-2-0)*, *[7](#page-6-0)*, *[10,](#page-9-0) [11](#page-10-0)*, *[13](#page-12-0)*, *[15](#page-14-0)*, *[29,](#page-28-0) [30](#page-29-0)*, [30,](#page-29-0) *[36](#page-35-0)* start\_roster, *[5](#page-4-0)*, *[29](#page-28-0)*, [31,](#page-30-0) *[33](#page-32-0)* stat\_corrections, [32](#page-31-0) team\_abbrev, [32](#page-31-0) team\_roster, *[5](#page-4-0)*, *[29](#page-28-0)*, *[31](#page-30-0)*, [33](#page-32-0) team\_roster(), *[28](#page-27-0)*, *[31](#page-30-0)* tidy\_matchups *(*tidy\_schedule*)*, [34](#page-33-0) tidy\_schedule, *[6](#page-5-0)*, *[12,](#page-11-0) [13](#page-12-0)*, *[16,](#page-15-0) [17](#page-16-0)*, [34,](#page-33-0) *[37](#page-36-0)* tidy\_scores, *[20](#page-19-0)*, [35](#page-34-0) trade\_settings, *[3](#page-2-0)*, *[7](#page-6-0)*, *[10,](#page-9-0) [11](#page-10-0)*, *[13](#page-12-0)*, *[15](#page-14-0)*, *[29–](#page-28-0)[31](#page-30-0)*, [36](#page-35-0) transaction\_counter, *[4](#page-3-0)*, *[6](#page-5-0)*, *[12,](#page-11-0) [13](#page-12-0)*, *[16,](#page-15-0) [17](#page-16-0)*, *[19](#page-18-0)*, *[24,](#page-23-0) [25](#page-24-0)*, *[28](#page-27-0)*, *[34](#page-33-0)*, [36](#page-35-0)

xml2::read\_html(), *[24](#page-23-0)*